## ХАРКІВСЬКИЙ НАЦІОНАЛЬНИЙ УНІВЕРСИТЕТ імені В.Н.КАРАЗІНА

факультет комп'ютерних наук Група КС33

2020 /2021 навчальний рік Курс 3

з Мови прикладного програмування

(назва навчальної дисципліни, практики)

за 6 навчальний семестр екзамен

4 Классы и структуры. Члены класса: Данные-члены. Функции-члены.

24 Класс WebClient Загрузка файлов из Web. Базовый пример Web-клиента. Загрузка файлов в Web.

## **4 Классы и структуры. Члены класса: Данные-члены. Функции-члены.**

Классы и структуры — шаблоны, благодаря которым у нас есть возможность создавать все объекты. Любой объект включает исходные данные и методы, контролирующие их данными.

В C# есть разновидности членов данных и функций:

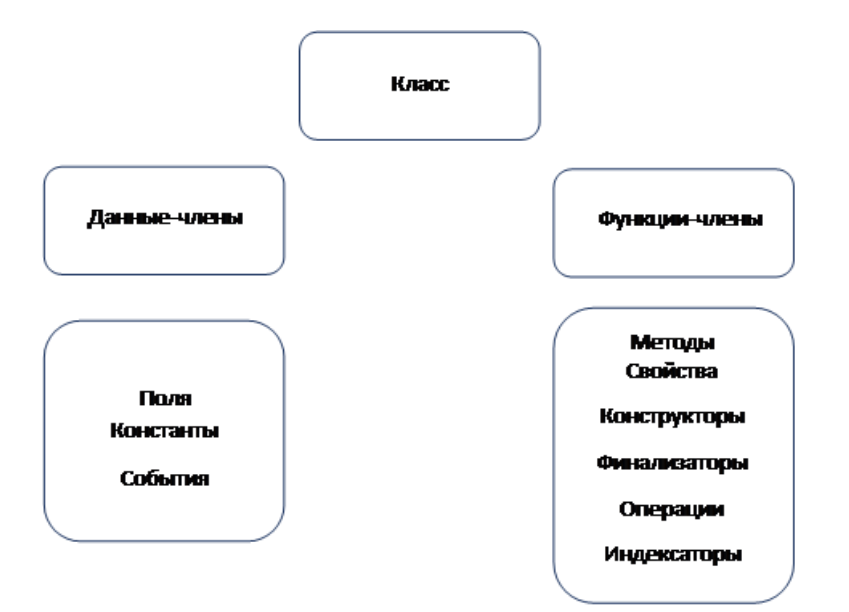

#### Данные-члены

Данные-члены — которые включают сведения класса — поля, константы, действия. Данные-члены имеют все шансы являться постоянными (static). Член класса считается членом экземпляра, в случае если он не провозглашен очевидно, как static.

## Поля (field)

Это всевозможные переменные, группированные с классом.

#### Константы

Константы имеют все шансы являться ассоциированы со классом этим же методом, собственно, также как и неустойчивые. Постоянная оглашается вместе с поддержкой ключевой фразы const. В Случае если она объявлена в виде public, в таком случае в данном случае делается доступной извне класса.

#### События

Данные члены класса, разрешающие объекту оповещать порождающий код о том, что произошло что-то заслуживающее упоминания, к примеру, преобразование качества класса или определенное связь с юзером. Посетитель способен иметь код, известный как обработчик событий, отвечающий на них.

#### Функции-члены

Функции-члены — гарантируют определенную функциональность с целью манипулирования сведениями класса. Они содержат способы, качества, конструкторы, финализаторы, процедуры также индексаторы:

### Способы (method)

Данные функции, группированные с конкретным классом. Как также данныечлены, согласно умолчанию, они считаются членами экземпляра. Они могут являться объявлены постоянными с помощью модификатора static.

## Свойства (property)

Данные комплекты функций, какие могут быть доступны покупателю подобным ведь методом, равно как доступные степь класса. В С# предусмотрен особый синтаксис с целью осуществлении чтения также журнал качеств с целью классов, по этой причине записывать личные способы с фамилиями, начинающимися в Set, а также Get, никак не потребуется. Так как не имеется тот или иной-в таком случае отдельного синтаксиса с целью качеств, что выделял бы их от обычных функций,

формируется видимость предметов как настоящих сущностей, предоставляемых клиентскому коду.

## Конструкторы (constructor)

Данные специализированные функции, порождаемые автоматом присутствие инициализации предмета. Их фамилии схожи со фамилиями классов, каким они относятся, также они никак не обладают вида возврата. Конструкторы могут быть полезны с целью инициализации пустотелее класса.

## Финализаторы (finalizer)

Возбуждаются, если сфера CLR устанавливает, то что предмет более никак не необходим. Они обладают в таком случае ведь название, то, что также группа, однако со предыдущим знаком тильды. Прогнозировать четко, если станет обусловлен финализатор, нереально.

### Операции (operator)

Данные простые воздействия наподобие + либо -. Если вам складываете 2 полных количества, в таком случае, точно говоря, используем процедуру + к единым. Но С# дает возможность определить, как имеющиеся процедуры станут функционировать со пользовательскими классами (таким образом именуемая перегруженность процедуры).

### Индексаторы (indexer)

Дают Возможность индексировать предметы подобным ведь методом, равно как скопление либо коллекцию.

Группа формируется с поддержкой основного фразы class.

# 24 Класс WebClient Загрузка файлов из Web. Базовый пример Webклиента. Загрузка файлов в Web.

## Класс WebClient

В Случае если для вас необходимо сделать запрос файл с конкретного URL, в таком случае простой класс .NET, с помошью коего данное возможно совершить — System. Net. Webclient. Данное только высокоуровневый класс, созданный с целью исполнения действий с помощью его одной либо 2-ух команх, Основа .NET Framework во наше время период удерживает, начинающиеся со личных номеров http, https также file.

Базовый пример Web-клиента

В первоначальный образце используется WebClient.OpenRead().

Показывать содержание загружаемой странички в элементе управления ListBox

С Целью основы сделаем новый проект как стандартное С# приложение Windows Froms также прибавим ListBox с именованием listbox1 также свойством DockStyle.Fill . В начале исходного файла потребуется добавить пространства имен System. Net также System. IO с помощью директив using. Потом занесем соответствующее перемены в конструктор формы:

```
public Forml ()
```

```
\{InitializeComponent ()
WebClient Client = new WebClient ();
Stream strm = Client.OpenRead "http://www.reuters.com");
StreamReader sr = new StreamReader(strm);
string line;
while ( (line=sr. Readline) ) != null )\left(ListBox1. Items.Add (line);
\mathcal{E}strm.Close();
\mathcal{E}
```
В данном случае подключаем класс StreamReader с пространства имен System. Ю к сетевому потоку. Данное даст возможность извлекать данные с потока в текстовом варианте с помошью высокоуровневых методов, подобных как ReadLine ().

Загрузка файлов из Web

При применении WebClient доступны 2 метода с целью загрузки файлов. Тот Или Иной из них выбрать — зависит от того, необходимо ли обрабатывать содержимое загружаемых файлов. В Случае Если необходимо просто

сохранить файл на диске, необходимо применять метод DownloadFile(). Он принимает 2 параметра — URL файла также место (путь и имя) с целью сохранения запрошенных сведений:

WebClient Client = new WebClient ();

Client.DownloadFile("http://www.reuters.com/", "ReutersHomepage. htm");

Однако больше появляется потребность обрабатывания данных, полученных с Web-сайта. С Целью данного пользуйтесь лучший способ — это OpenRead (). Данный способ отдаёт ссылку в объект Stream, что возможно применять с целью извлечения данных в память:

WebClient Client  $=$  new WebClient ();

Stream strm = Client.OpenRead("http: //www.reuters.com/");